# Package 'SurvGSD'

May 16, 2018

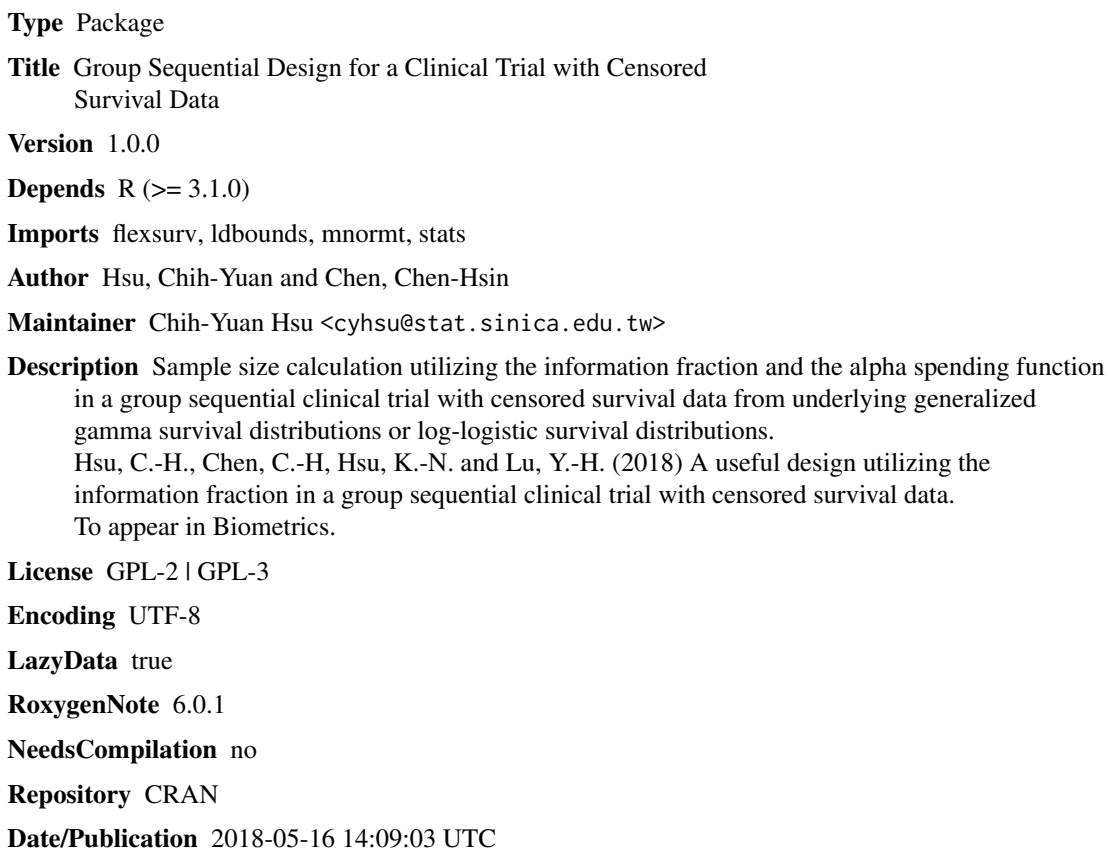

# R topics documented:

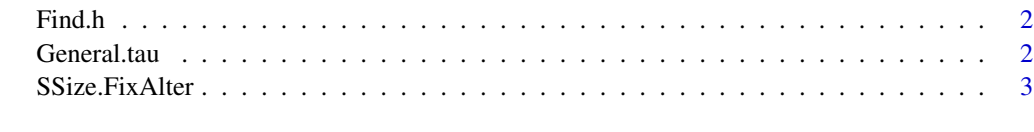

**Index** [6](#page-5-0) **6** 

<span id="page-1-0"></span>Find.h *To find parameter of a uniform dropout censoring distribution under a generalized gamma survival distribution or a log-logistic survival distribution.*

#### Description

A function finds parameter h of a uniform dropout censoring distribution  $U(0,h)$  with a generalized gamma survival distribution or a log-logistic survival distribution for a given dropout censoring probability.

#### Usage

Find.h(lfu, R, T, q, mu, sigma, eta, theta)

#### Arguments

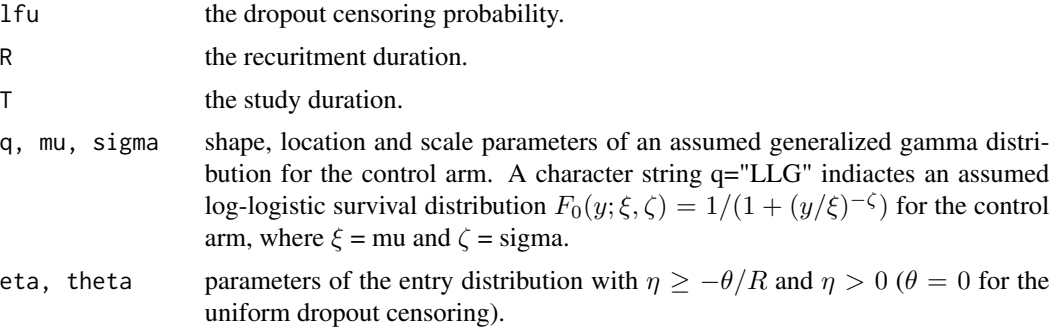

## Value

the parameter h of the uniform dropout censoring distribution U(0,h).

#### Examples

```
Find.h(lfu=0.15, R=2, T=3, q=1, mu=0.367, sigma=1, eta=1, theta=0)
Find.h(lfu=0.15, R=2, T=3, q="LLG", mu=1, sigma=1.75, eta=1, theta=0)
```
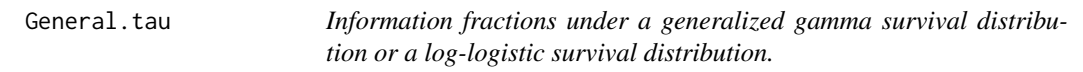

#### Description

A function calculates information fractions with a generalized gamma survival distribution or a log-logistic survival distribution for a given dropout censoring probability.

#### <span id="page-2-0"></span>SSize.FixAlter 3

#### Usage

General.tau(t, R, T, FUN.C, q, mu, sigma, rho, eta, theta)

#### Arguments

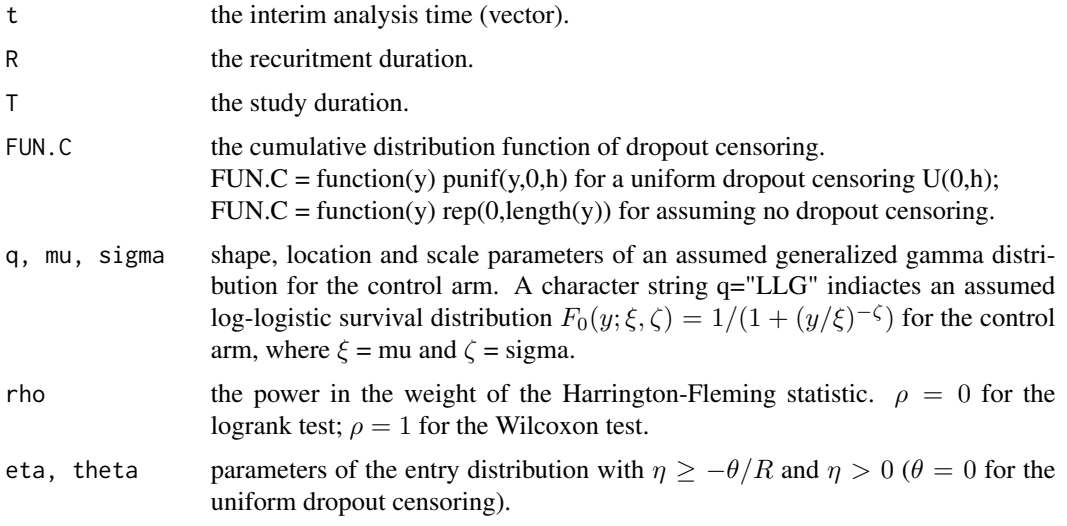

#### Value

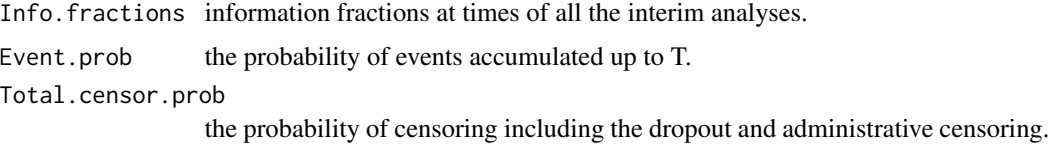

### Examples

```
General.tau(t=c(1,1.5,2,2.5), R=2, T=3, FUN.C=function(y) punif(y,0,7.018),
        q=1, mu=0.367, sigma=1, rho=0, eta=1, theta=0)
General.tau(t=c(1,1.5,2,2.5), R=2, T=3, FUN.C=function(y) punif(y,0,7.211),
        q="LLG", mu=1, sigma=1.75, rho=0, eta=1, theta=0)
```
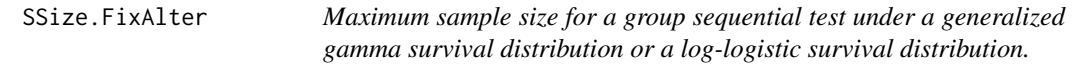

# Description

A function obtains maximum sample sizes and associated expected values for a group sequential design under a generalized gamma survival distribution or a log-logistic survival distribution for a given dropout censoring distribution.

# Usage

```
SSize.FixAlter(t, R, T, FUN.C, para0, para1 = NULL, haz.r, rho = 0,
 eta = 1, theta = 0, px = 0.5, spf = 1, alpha = 0.05, power = 0.8)
```
# Arguments

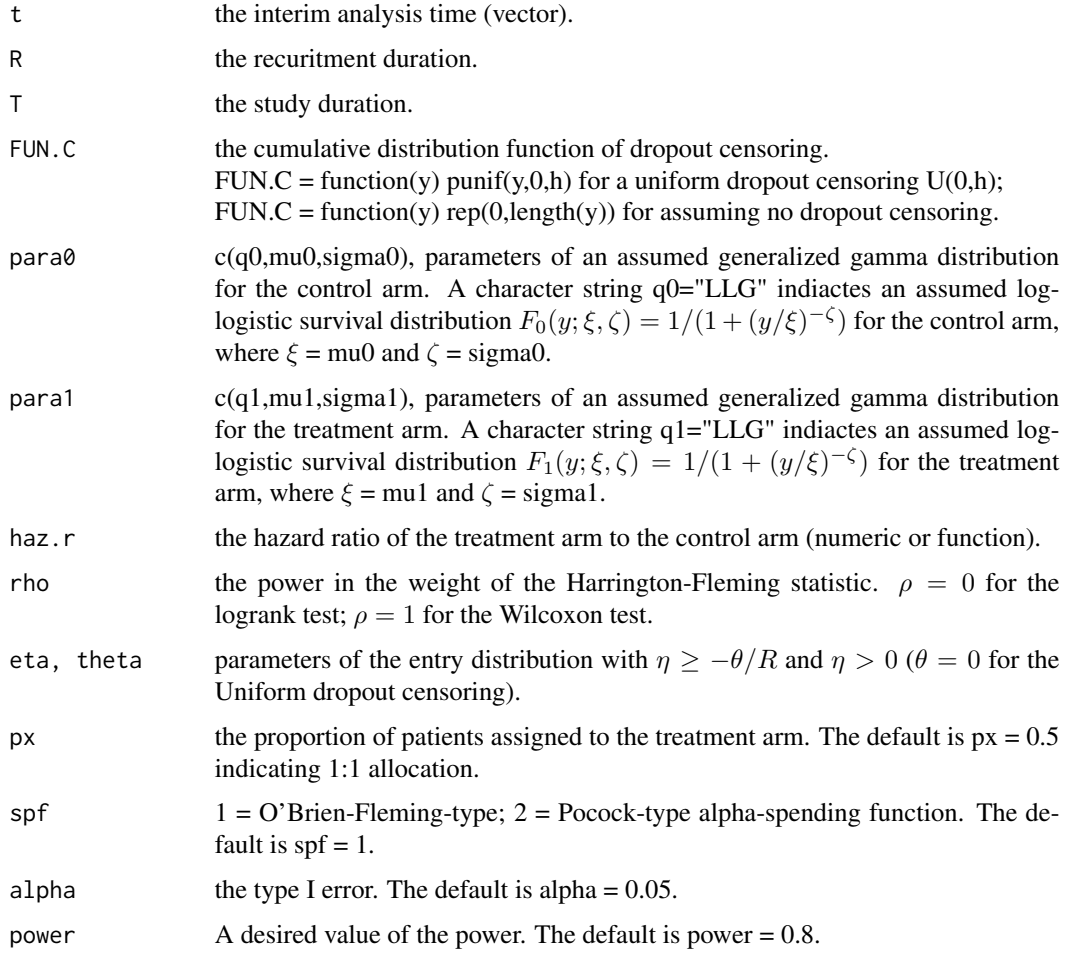

# Value

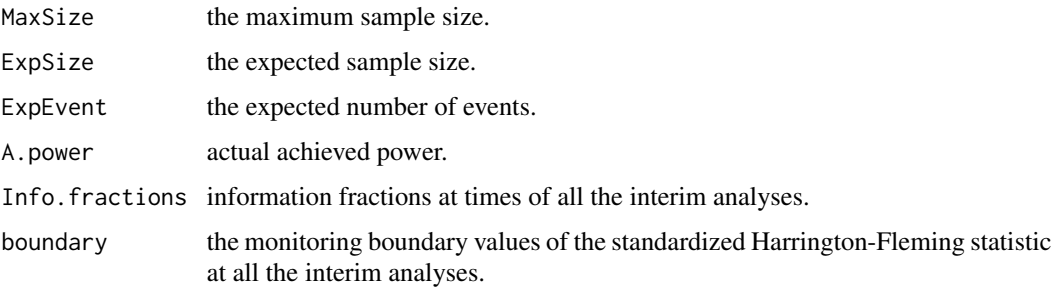

#### SSize.FixAlter 5

#### References

Hsu, C.-H., Chen, C.-H, Hsu, K.-N. and Lu, Y.-H. (2018). A useful design utilizing the information fraction in a group sequential clinical trial with censored survival data. To appear in Biometrics.

Azzalini, A. and Genz, A. (2015). The R package 'mnormt': The multivariate normal and 't' distributions (version 1.5-3). URL *http://azzalini.stat.unipd.it/SW/Pkg-mnormt*.

Casper, C. and Perez, O. A. (2014). The R package 'ldbounds': Lan-DeMets method for group sequential boundaries (version 1.1-1). URL *https://cran.r-project.org/web/packages/ldbounds/index.html*.

Jackson, C., Metcalfe, P. and Amdahl, J. (2017). The R package 'flexsurv': Flexible Parametric Survival and Multi-State Models (version 1.1). URL *https://github.com/chjackson/flexsurv-dev*.

#### Examples

# Assume an exponential (log-logistic) survival distribution

- # with q0=sigma0=1, mu0=0.367 (xi0=1, zeta0=1.75) for the control arm,
- # a uniform patient entry (eta=1,theta=0) and a uniform dropout censoring distribution Unif(0,h)

# having a 15% censoring probability (lfu=0.15) for a study with R=2, T=3 and the interim # analysis time at t=1,1.5,2,2.5.

# To obtain the required h for the uniform dropout censoring distribution. Find.h( $1$ fu=0.15, R=2, T=3, q=1, mu=0.367, sigma=1, eta=1, theta=0) ## exponential Find.h(lfu=0.15, R=2, T=3, q="LLG", mu=1, sigma=1.75, eta=1, theta=0) ## log-logistic

# To obtain the maximum sample size for testing a treatment difference of a hazard ratio of 2/3 # with a type-I error of 0.05 and a power of 0.8. SSize.FixAlter(t=c(1,1.5,2,2.5), R=2, T=3, FUN.C=function(y)  $punif(y,0,7.018)$ , para0=c(1,0.367,1), para1=NULL, haz.r=2/3, rho=0, eta=1, theta=0) # exponential SSize.FixAlter(t=c(1,1.5,2,2.5), R=2, T=3, FUN.C=function(y) punif(y,0,7.211), para0=c("LLG",1,1.75), para1=NULL, haz.r=2/3, rho=0, eta=1, theta=0) # log-logistic

# To obtain the maximum sample size for testing H\_0:F\_0=F\_1 with a type-I error of 0.05 # and a power of 0.8, where F\_1 is an exponential (log-logistic) distribution # with the parameter para1=c(1,0.772,1) (para1=c("LLG",1.5,1.75)). SSize.FixAlter(t=c(1,1.5,2,2.5), R=2, T=3, FUN.C=function(y) punif(y,0,7.018), para0=c(1,0.367,1), para1=c(1,0.772,1), haz.r=NULL, rho=0, eta=1, theta=0) # exponential SSize.FixAlter(t=c(1,1.5,2,2.5), R=2, T=3, FUN.C=function(y) punif(y,0,7.211), para0=c("LLG",1,1.75), para1=c("LLG",1.5,1.75), haz.r=NULL, rho=0, eta=1, theta=0) # log-logistic

# <span id="page-5-0"></span>**Index**

 $Find.h, 2$ 

General.tau, 2

SSize.FixAlter, 3